## FCC ID: 2A48M-X9

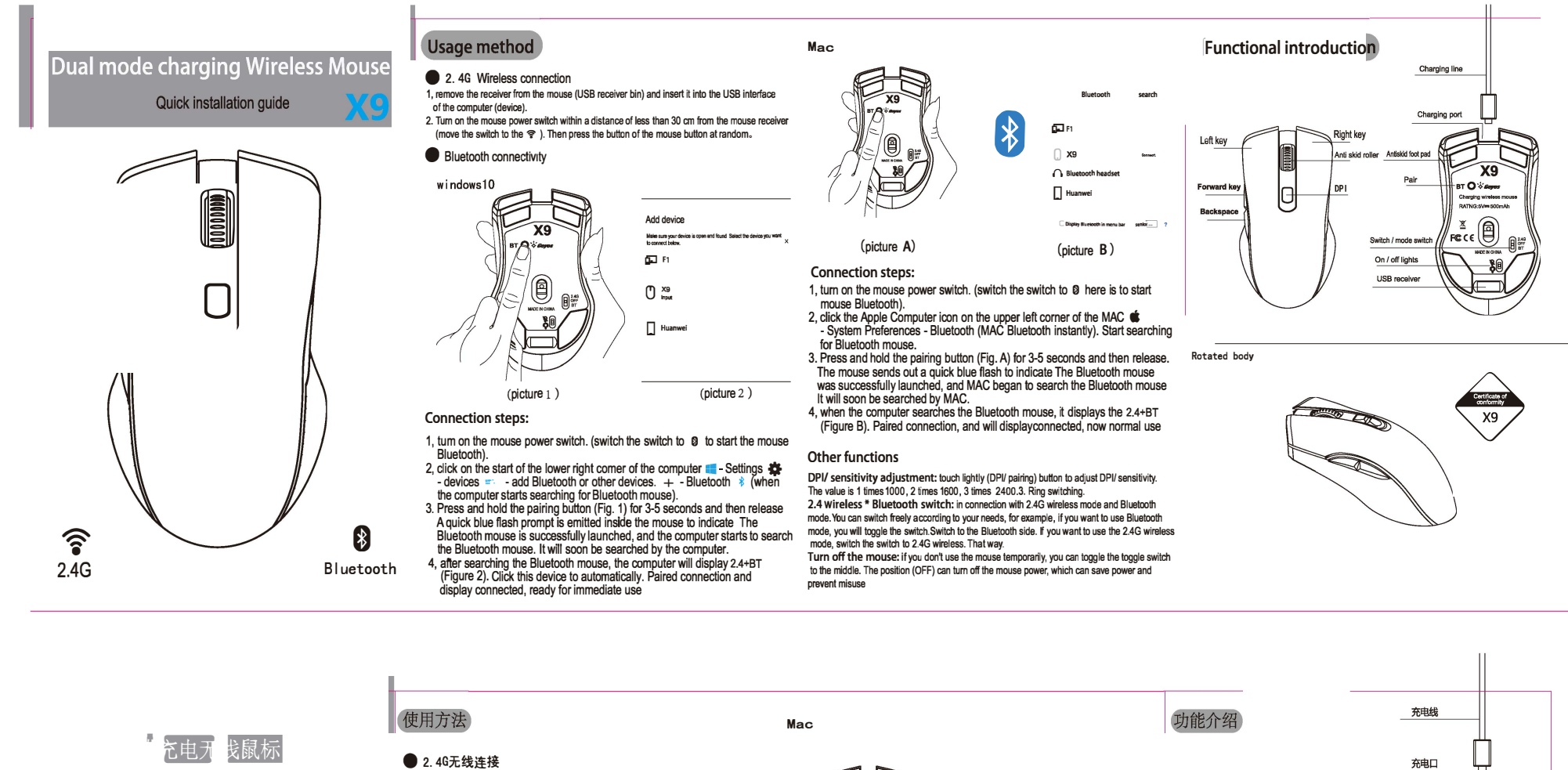

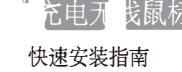

 $\widehat{\mathfrak{g}}$ 

2.4G

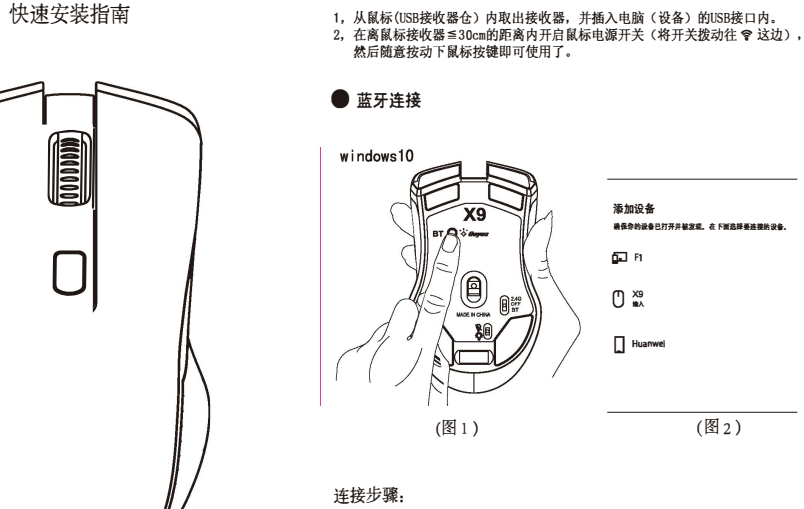

8

蓝牙

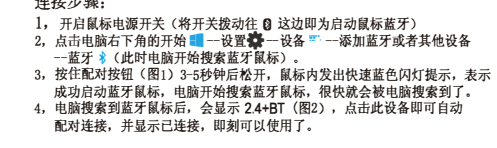

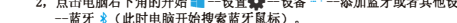

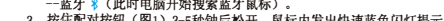

 $($ 图 $B)$ (图 A) 连接步骤:

0

 $\big| \}$ 

意牙·打开<br>半进程序

து

 $\bigcap$  X9

 $\bigcap$  Blue

 $\Box$  Huanwe

- 
- ▲ A・3・<br>2、点紙を电源开关(将开关拨动往 Ø 这边即为启动鼠标蓝牙)<br>2、点击M6在上角的苹果电脑图标 一系统偏好设置一蓝牙, (MAC蓝牙即刻<br>元始搜索蓝牙鼠标)。<br>开始搜索蓝耳鼠标 3-5秒钟后松开,鼠标内发出快速蓝色闪灯提示,表示<br>5、皮功启动蓝牙鼠标,MAC开始搜索蓝牙鼠标,很快就会被MAP搜索到了。<br>4、电脑搜索到蓝牙鼠标后,会显示24+BT(图B),点击此设备即可自动配对连接,<br>并会显示已连接,现在即可正常使

## 其他功能

DPI/灵敏度调节: 轻触一下(DPI/配对)按钮即可调节DPI/灵敏 度数值, 提示灯闪1次是1000, 闪2次是1600, 闪3次是2400.3档循 环切换

575.7%。<br>24天线\*蓝牙切换: 在连接好2.46无线模式和蓝牙模式的情况下<br>可以根据您的需要随意切换,比如想用蓝牙模式,就将拨动开关<br>往蓝牙这边拨动,如想用2.46无线模式,就将开关拨到2.46无线<br>那一边即可。

关闭鼠标: 在暂时不使用鼠标的情况下, 可将拨动开关拨动到中 间位置 (OFF), 即可关闭鼠标电源, 可节省电量和误按。

充电口 - 銅 左键 防滑滚轮 防滑脚垫  $\chi_9$ 配对 n O`∛aya 前进键 DP IΘ 后退键 ႔ × ခြ 开关/模式切换 偏 开灯/关灯 -80 **USB接收器仓** 

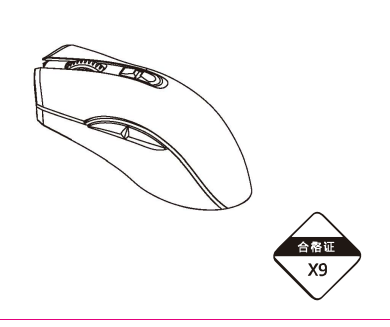

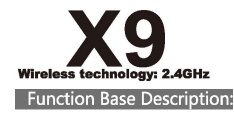

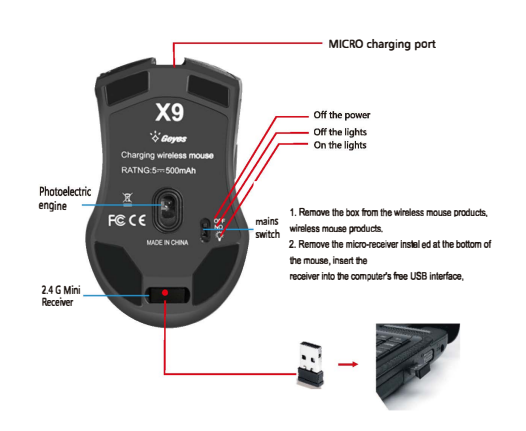

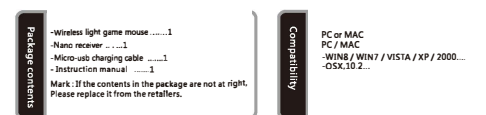

## PRODUCT NAME: WIRELESS CHARGING GAME MOUSE Brand: OGORUS Model:X9 Color Classification: Black, dark Grey Interface Type: USB Wireless distance: 10m Gross weight: 96g Product Size: 125\*70\*42 Resolution: 1000 -1600-2400 Wireless technology: 2.4GHz Number of keys: 6 keys Work: Photoelectricity Battery type: comes with charging Rated voltage / current: 3.7V/ 6 mA Battery capacity: 500mAh Whether to support ergonomics: support

## **Technical Parameters:**

1. Can be a key control: power switch / light effect switch 2. Built-in rechargeable lithium battery, so you do not change the battery. 3. Enjoy 2.4G wireless technology, office casual games applicable. 4. 7 color cool dazzling lighting design 5. Wireless receiver, can be received within 10 meters of wireless. 6. 2400DPI high-precision engine, accurate experience!

1 Left Button 2) Mid Button 3 Right Button 4) Forward  $(5)$  Back 6 DPI Loop+/-

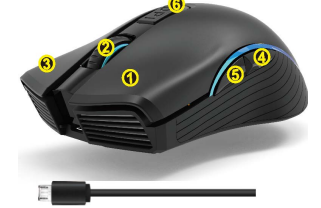

**X9** 技术参数 功能基本描述 · MICRO充电口 中源切断 4.7色酷炫的灯光设计 -<br>把灯关掉<br>把灯打开  $FCC6$ ukvrr大<br>1. 取下安装在最标底部的迷你接收器。将接收器插<br>入电脑∪SB接口。等待驱动安装完成即可使用。<br>2. 把鼠标底部的接收器拿出来 插入电脑的usb接口。 产品名称:无线充电鼠标 1 左键 产品型号: X9 品牌: 0GORUS 2 中键 2.4G迷你 颜色分类:黑色,白色 接口类型: USB 3 右键 无线距离:10 m 产品重量: 96克 产品尺寸:125 \* 70 \* 42 分辨率: 1000 1600 2400 4 前进键  $\overline{L}$ 无线技术: 2. 4 ghz 按键数量:6键 5 后退键 CERTIFICATE 电池类型:聚合物锂电池 工作方式:光电 CENTIFICATE<br>OF<br>CONFORMITY  $6$  DPI键 额定电压/电流: 3.7 v / 6mAh 电池容量: 500 mAh 是否支持人体工程学:支持 ctors: 0

1. 可以是一个键的控制:电源开关和光效开关 2. 内置可充电锂电池, 可以不用更换电池 3. 享受2. 4G无线技术, 办公休闲游戏适用 5. 无线接收器, 可以在10米的无线接收 6. 2400 dpi高精度引擎,准确的经验

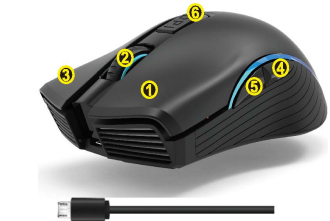

This device complies with part 15 of the FCC Rules. Operation is subject to the following two conditions: (1) this device may not cause harmful interference, and (2) this device must accept any interference received, including interference that may cause undesired operation. Any changes or modifications not expressly approved by the party responsible for compliance could void the user's authority to operate the equipment.

NOTE: This equipment has been tested and found to comply with the limits for a Class B digital device, pursuant to Part 15 of the FCC Rules. These limits are designed to provide reasonable protection against harmful interference in a residential installation. This equipment generates, uses and can radiate radio frequency energy and, if not installed and used in accordance with the instructions, may cause harmful interference to radio communications. However, there is no guarantee that interference will not occur in a particular installation. If this equipment does cause harmful interference to radio or television reception, which can be determined by turning the equipment off and on, the user is encouraged to try to correct the interference by one or more of the following measures:

- -- Reorient or relocate the receiving antenna.
- -- Increase the separation between the equipment and receiver.
- -- Connect the equipment into an outlet on a circuit different
- from that to which the receiver is connected.
- -- Consult the dealer or an experienced radio/TV technician for help.

The device has been evaluated to meet general RF exposure requirement. The device can be u sed in portable exposure condition without restriction